## **Appendix A: Data Registers**

Data registers can be dedicated to a specific purpose, optionally dedicated or continuously available for user data. They can be designated as Read Only or Read & Write. Data registers are 32 bits in length (long word) and numbered from 0 to 255 (Not all registers are implemented – varies by product and code revision). Many are designed to operate as two independent 16 bit data registers with each 16 bit word containing discrete data. Data is refreshed internally every servo cycle (120 microseconds). It can be sent or retrieved serially through a host controller or used internally by programs downloaded into the device.

### **Dedicated Data Registers (0-10)**

This type of data register is dedicated to a specific the device function. the device uses this data extensively for many internal operations. Some data registers contain factory specific data that directly affects the servomotor operation. Modifications to this type of data may cause the servo to operate unexpectedly.

The table below provides information on dedicated data registers 0 through 10. These specific registers are used frequently when programming and operating the device.

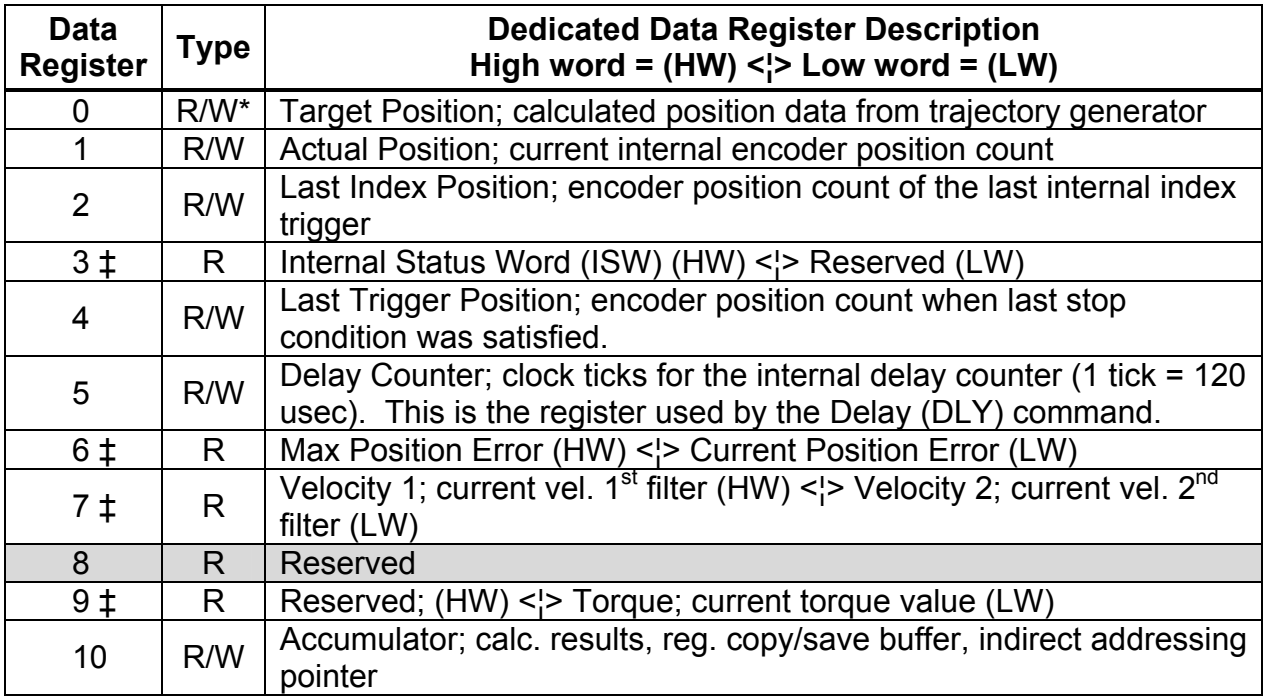

‡ Data register contains two independent 16 bit data words.

#### R = Read Only: R/W = Read and Write

R/W\* = Read and Write (Write only using CLC command with Offset Target/Position operation)

### **User Data Registers and Optionally Dedicated Data Registers (11-199)**

Data registers 11 through 40 (SilverDust Rev 06 11 through 199) are defined as user data registers by default. These read/write registers can be used by all the device

commands that are associated with user data registers. When the device is programmed to operate in an Input Mode, registers 12 through 18 become dedicated to the Input Mode operation. When Profile Move commands are implemented, registers 20 through 24 become dedicated to the Profile Move operation. Registers 11, 19, and 25 through 40 are always available for user data.

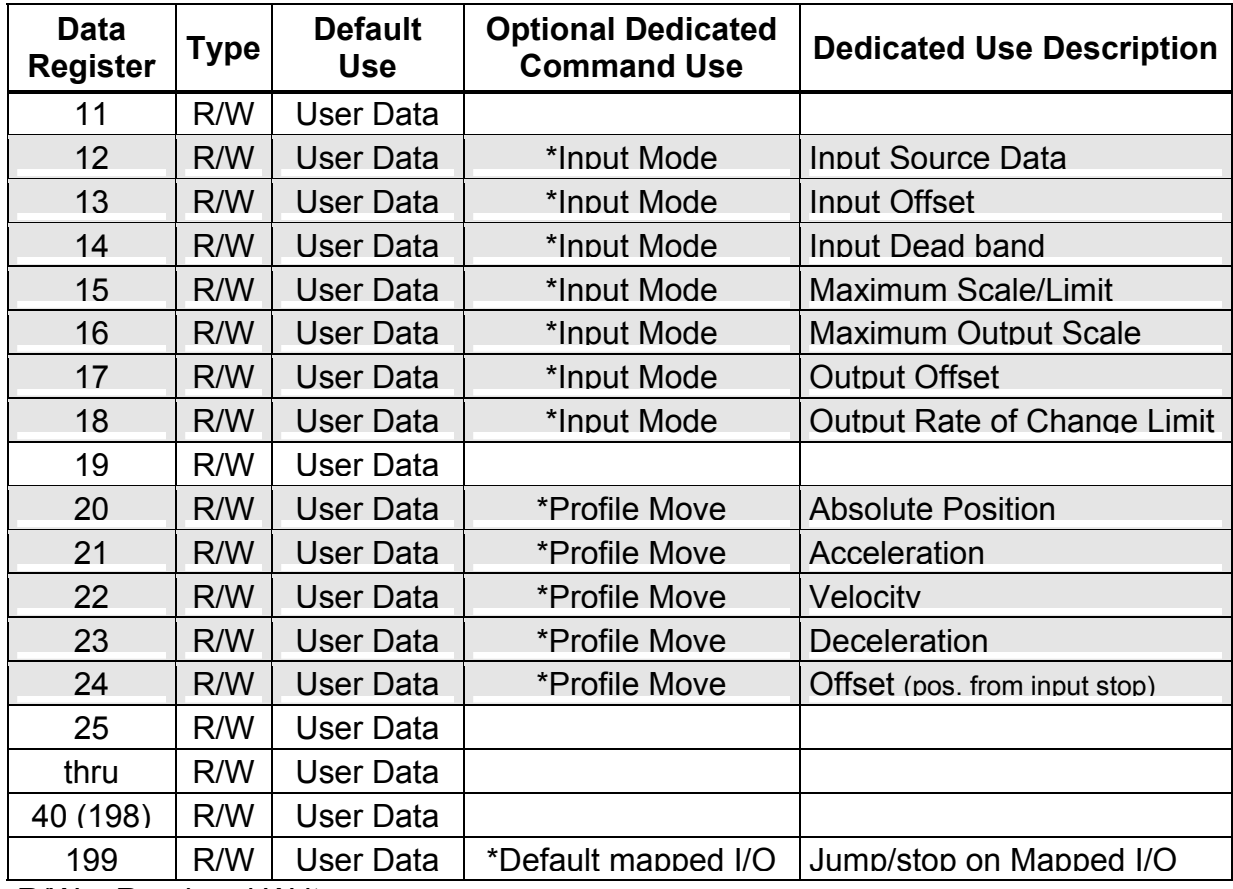

R/W = Read and Write

#### **Registers for Optional Dedicated Command Use:**

\*Input Modes - Position Input Mode (PIM), Velocity Input Mode (VIM), and Torque Input Mode (TIM).

\*Profile Move Commands - Profile Move (PMV), Profile Move Continuous (PMC), Profile Move Override (PMO), and Profile Move Exit (PME).

### **Dedicated Data Registers (200+)**

The table below provides information on dedicated data registers 200+. These registers are utilized for advanced operations, complex programming, troubleshooting, and factory specific settings.

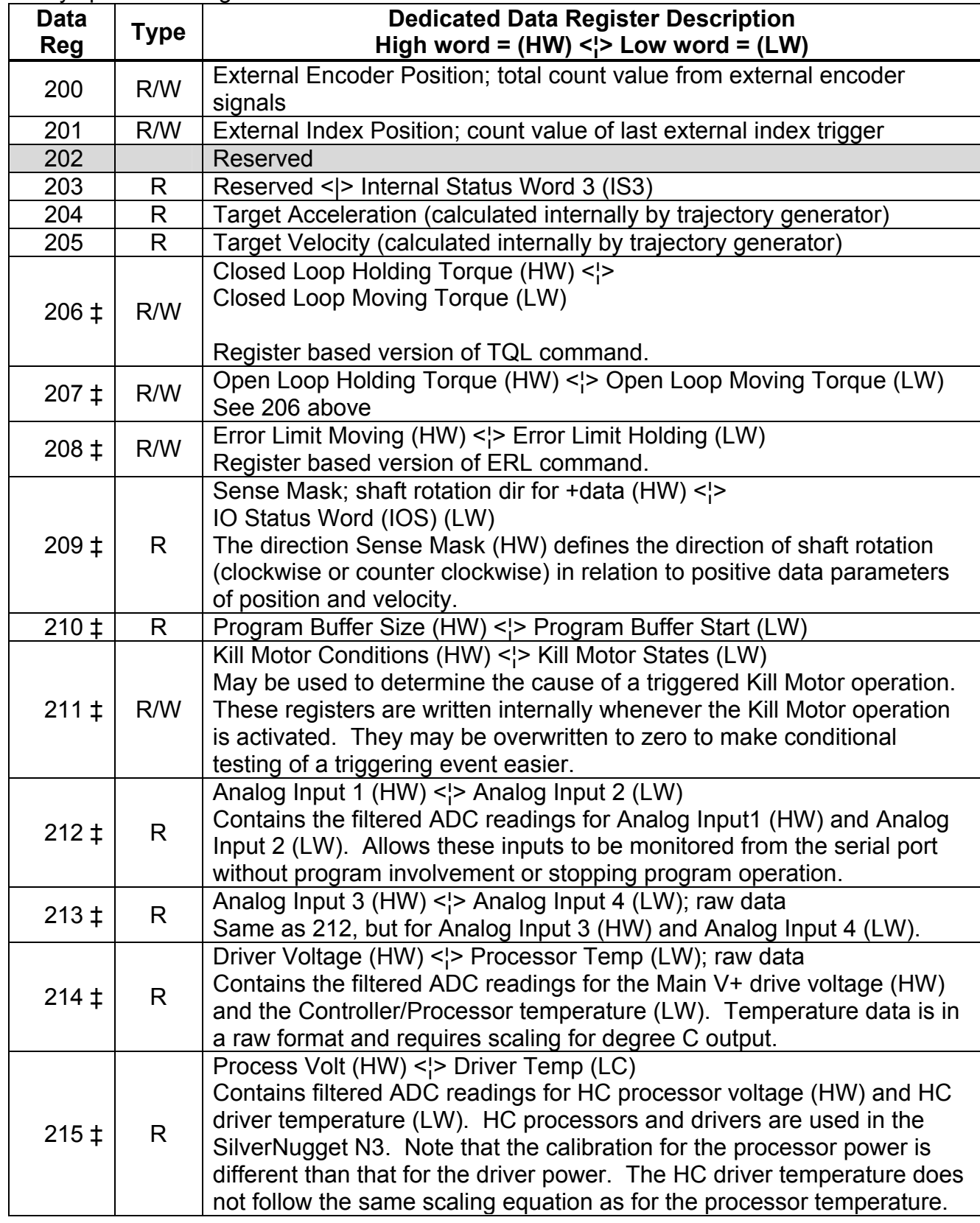

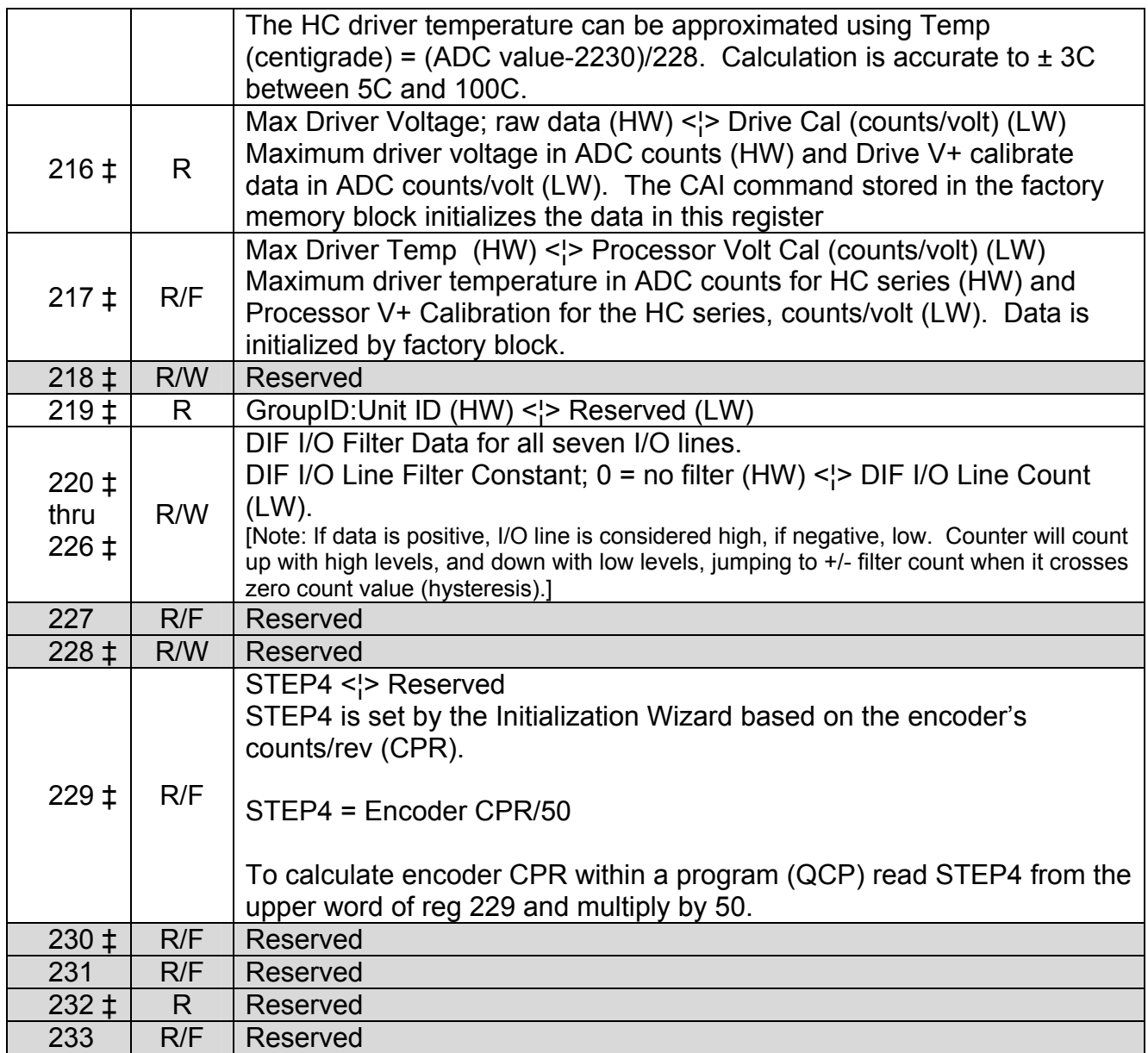

The following registers are valid for the SilverDust only. They are not valid for the SilverNugget. The Rev column indicates the firmware revision the register first became available.

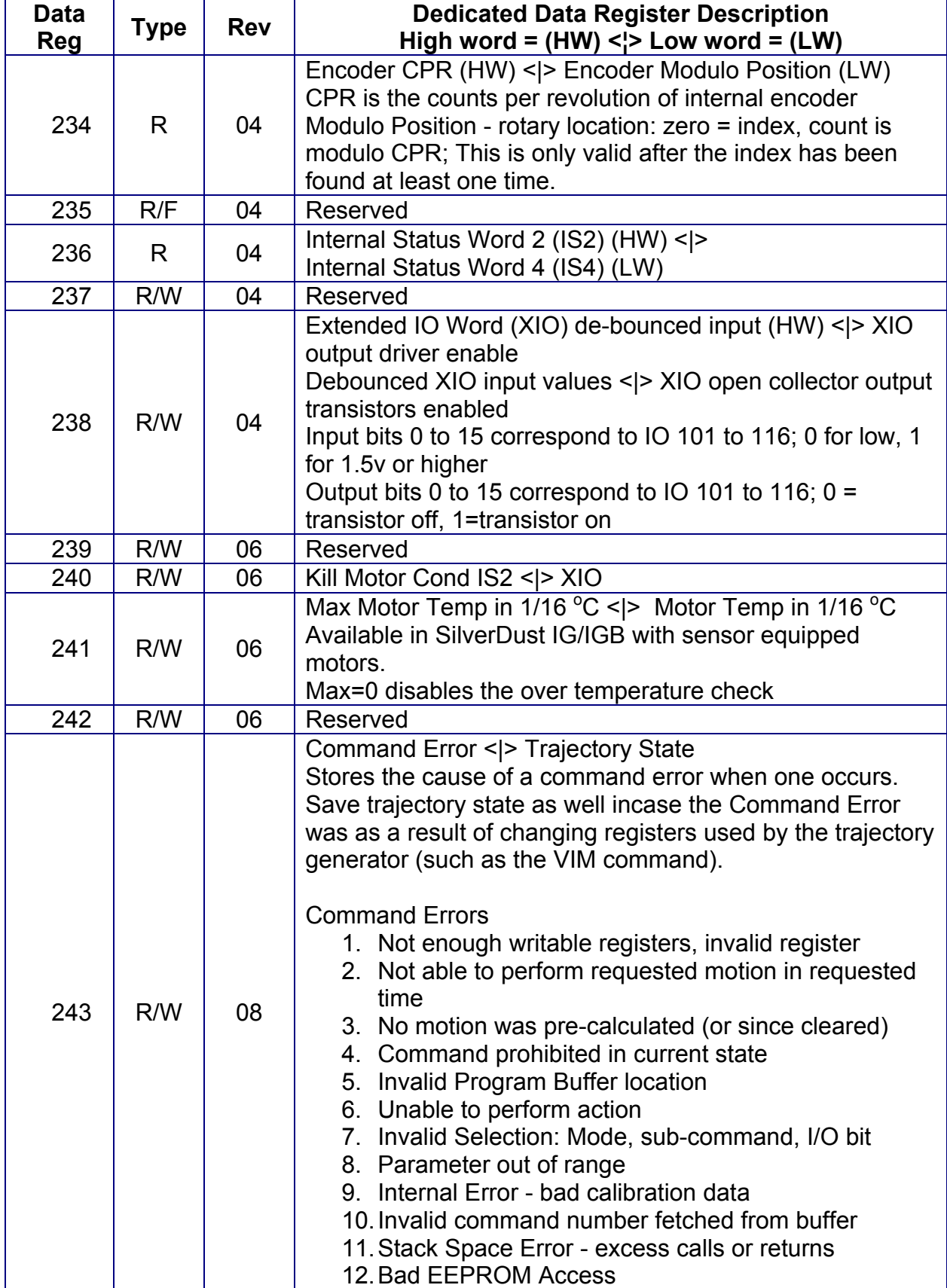

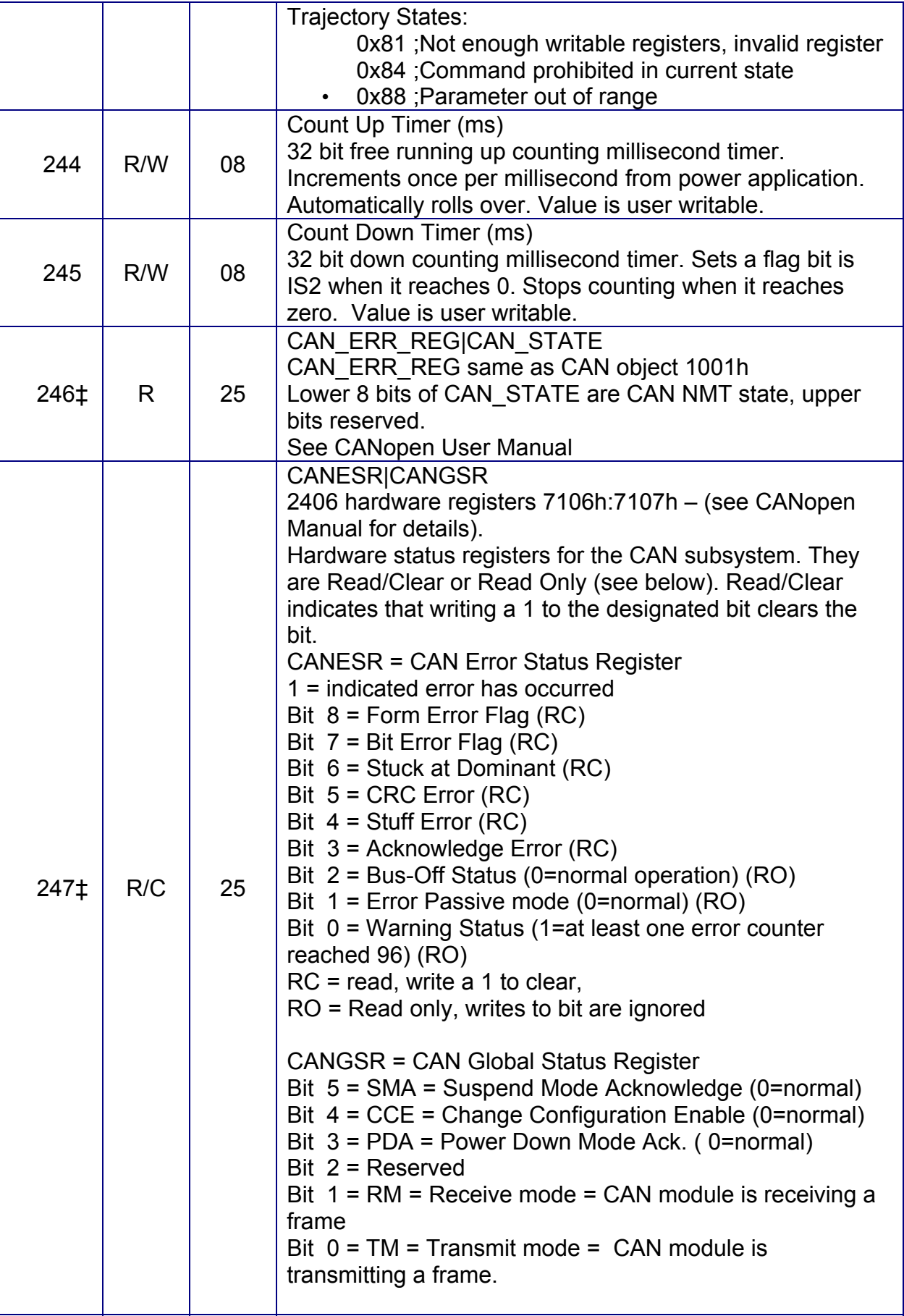

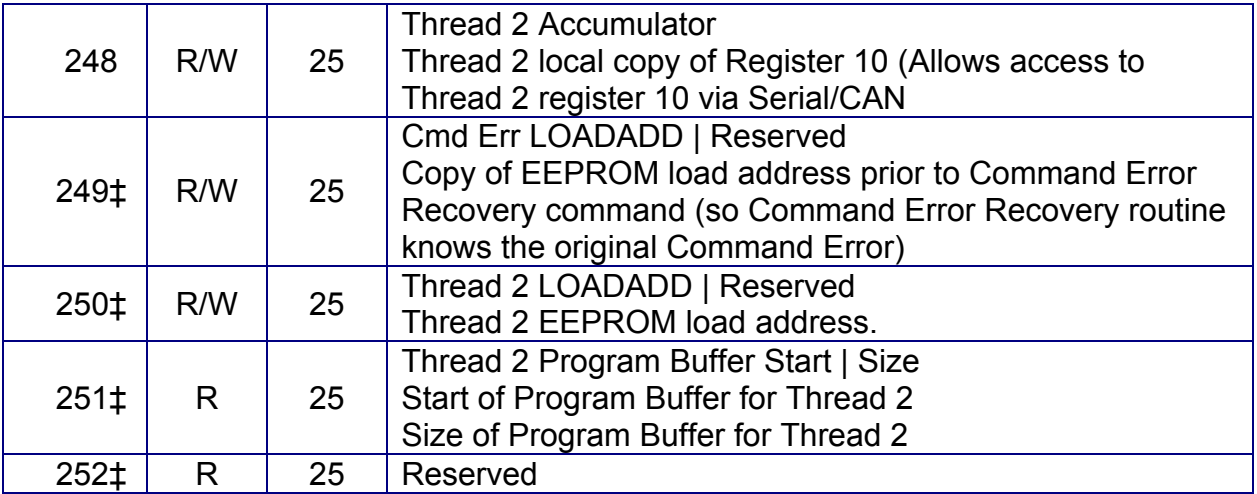

‡ Data register contains two independent 16 bit data words.

R = Read Only: R/W = Read and Write; R/F = Read/Factory Writable (SilverDust Rev 06)

Note: Use caution when writing to 200 level data registers as some retain factory specific data. Changing the data in specific registers may cause operation problems with the device. Some registers labeled R/F may be user Read Only; these will eventually be set to user Read Only.

## **Appendix B: Conversion Data**

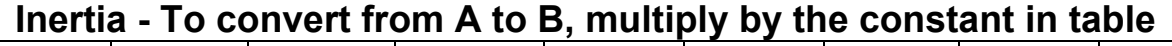

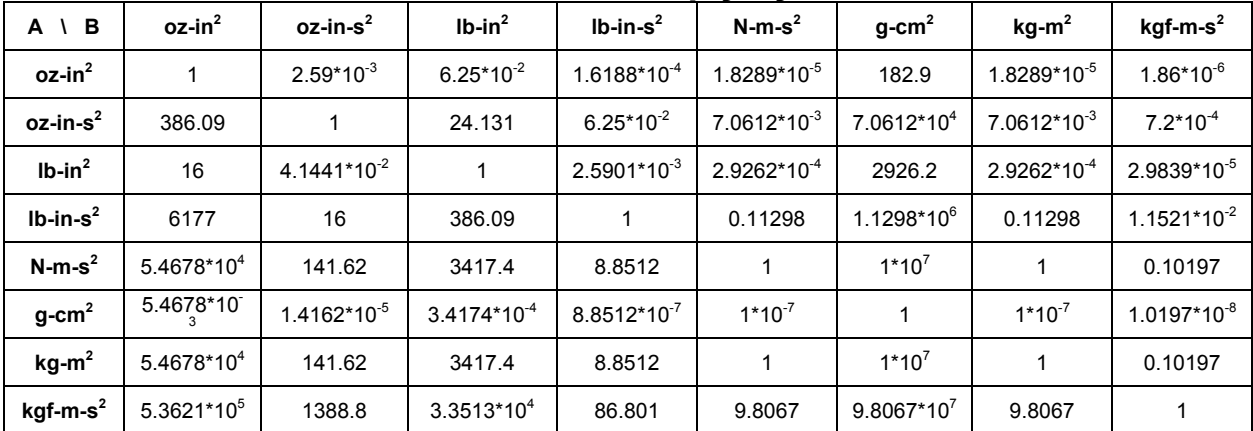

### **Power - To convert from A to B, multiply by the constant in table**

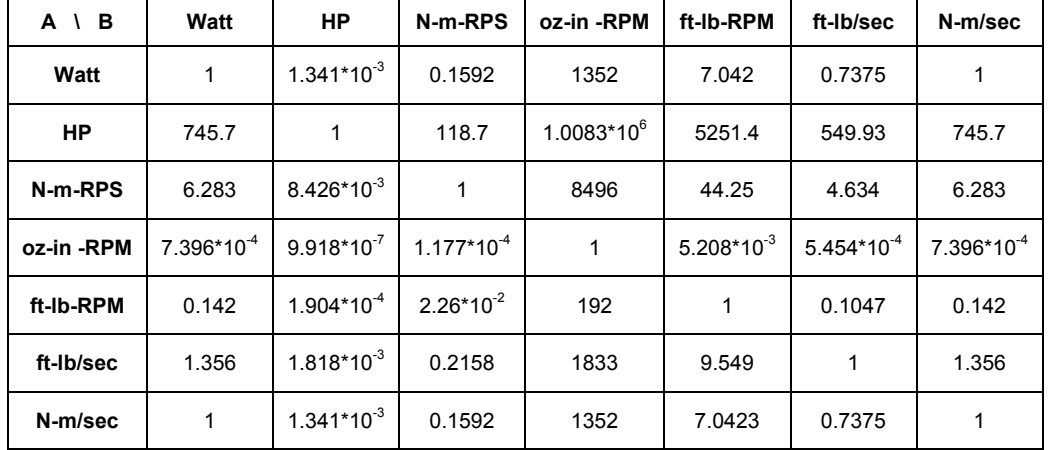

### **Torque - To convert from A to B, multiply by the constant in table**

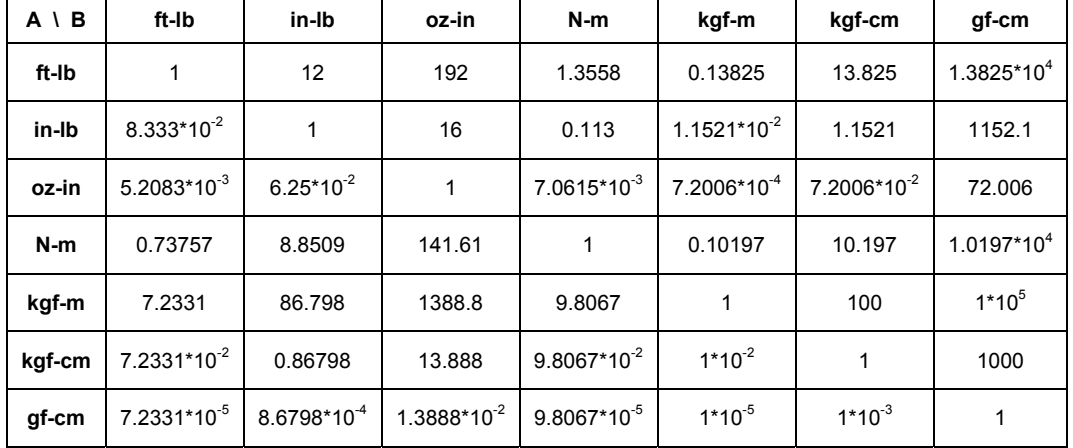

### **Additional Conversion Data**

Length 1 inch = 0.0254 meters Temperature  ${}^{\circ}$ F =  $[{}^{\circ}$ C • (9/5)] + 32

Mass 1 ounce = 0.02835 kilograms

Velocity 1 revolution/second (rps) = 60 revolutions/minute (rpm)

# **Appendix C: Command Error Codes**

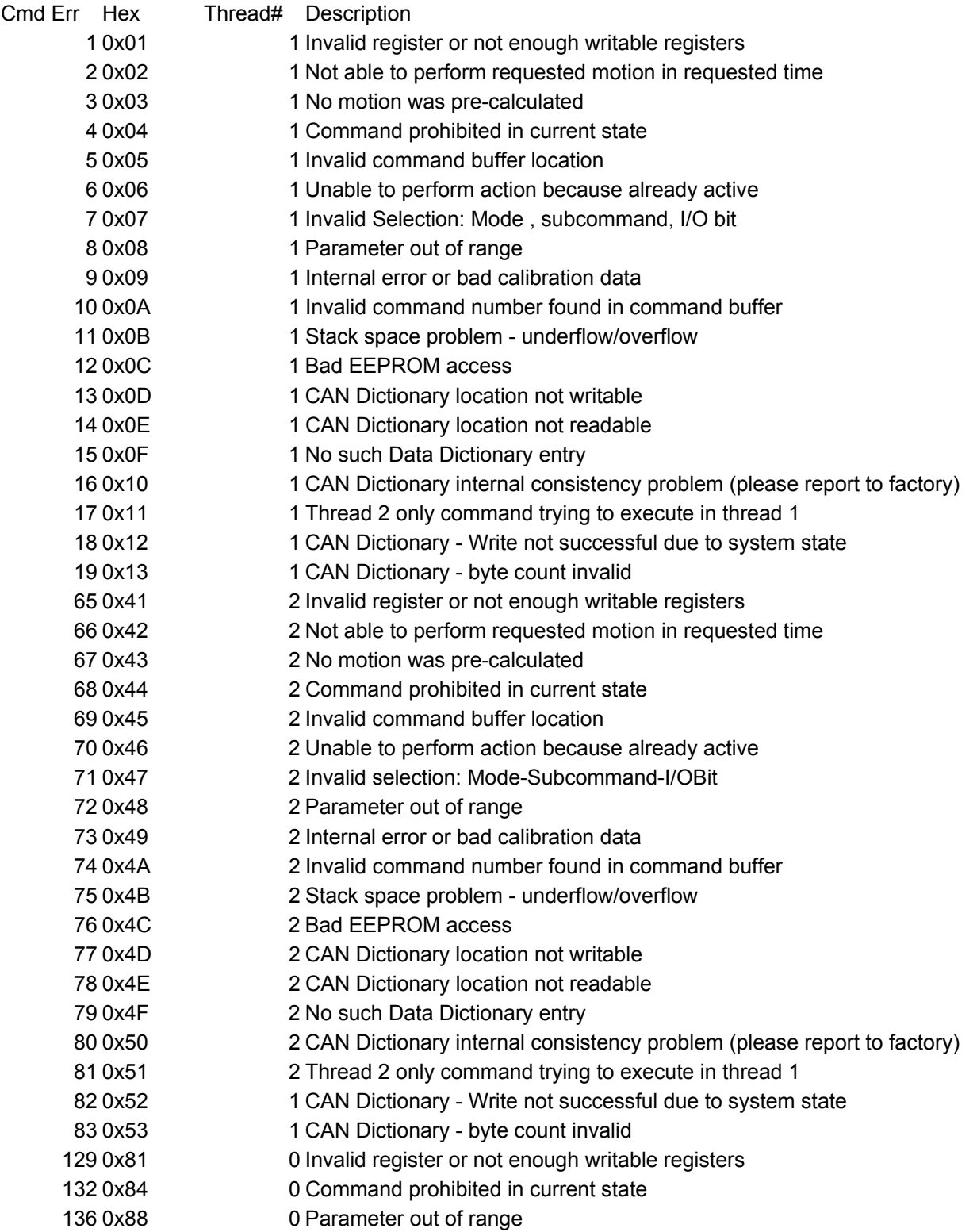